# A tool for periodic timetabling (for suburban railways)

Soumya Dutta, Narayan Rangaraj, K.N. Singh and Madhu N. Belur

Dept of Electrical Engineering, Industrial Engineering and Operations Research

Indian Institute of Technology Bombay (IITB)

This talk at: http://www.ee.iitb.ac.in/%7Ebelur/railways/

<span id="page-0-0"></span>16th Feb, 2017

- Objectives of the tool: 'IITB-Suburban-Service-Timetabler'
- Types of constraints
- Data formats: input and output
- Methods/techniques
- Further plans
- Timetabling: Herculean task when done manually
- Various complex constraints
- Only few experts can modify manually
- Can only 'tweak' existing timetable  $\bullet$
- Periodic constraints: need of the 'hour'
- Desired: hourly timetable
- Only minute-value to remember (for each service)
- Need not be exactly evenly spaced
- Repeats each hour: for example:
- from CST to Vashi, say 3 services per hour:
	- 8:13, 8:40, 8:52,
	- 9:13, 9:40, 9:52,
	- 10:13, 10:40, 10:52
- Aim: 'quite' well-spaced within the hour

Hard constraints:

- Headway constraints
- Frequency of service
- Minimum traversal times
- Turn-around constraints

Soft constraints:

• Spacing between consecutive 'similar' services

Inputs offline (for now): Different infrastructural parameters:

- Stations, tracks
- types of services:

Inputs Online: web-version:

- Passenger demands, traversal times
- **o** turnaround times at terminals

Timetable downloadable from the website in a few hours (or minutes)

A feasible periodic timetable Guaranteed to satisfy:

- headway, turnaround, traversal constraints
- specified frequency

Incorporated into timetable generation Output-format: One up-file, and one down-file

#### Rake linkage chart:

- Rake cycles list of services to be performed by each rake
- Number of rakes also calculated

A terminal occupancy chart:

Occupancy of each major station

Number of trains occupying terminal resources plotted time-wise

Future plan: A graphical way of viewing terminal occupancy

## Planned improvements

- Line planning can be incorporated
- Proper platform allocation at all stations
- A graphical editing tool for viewing the network and changing any infrastructure

#### PRESENT PLAN

- As of now inputs will be taken from the Central Railways office through a web-interface.
- The inputs asked will be frequency, turnaround time and traversal times.
- The outputs will be displayed on a web page within a day

#### Arrival and departure timings

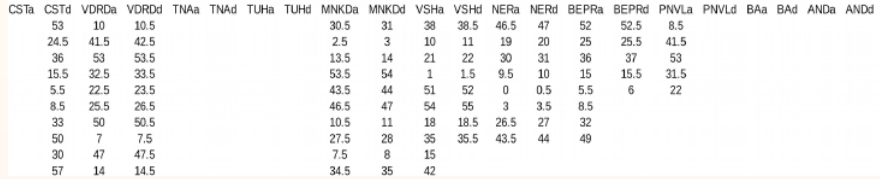

Each column: arrival or departure at station

Each row: one service Hour-value not required, minute-values  $45.5 \equiv 45$  minutes, 30 seconds

## Sample: rake linkage

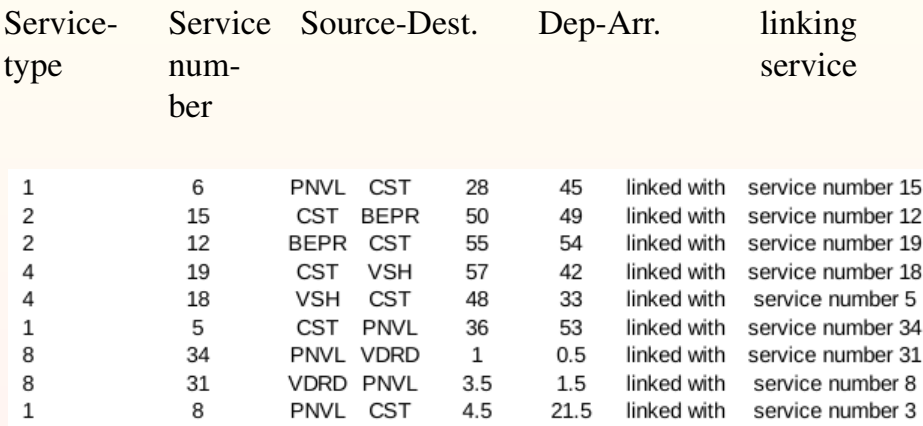

Service no. 10 enters CST as PNVL-CST service at 30.0 and leaves at 33.0 as CST-BEPR service with service no. 13

Service no. 18 enters CST as VSH-CST service at 33.0 and leaves at 36.0 as CST-PNVL service with service no. 5

Service no. 16 enters CST as BEPR-CST service at 36.0 and leaves at 39.0 as CST-AND service with service no. 25

Service no. 28 enters CST as BA-CST service at 39.0 and leaves at 42.0 as CST-BA service with service no. 27

## Working time table (taken from Central Railway)

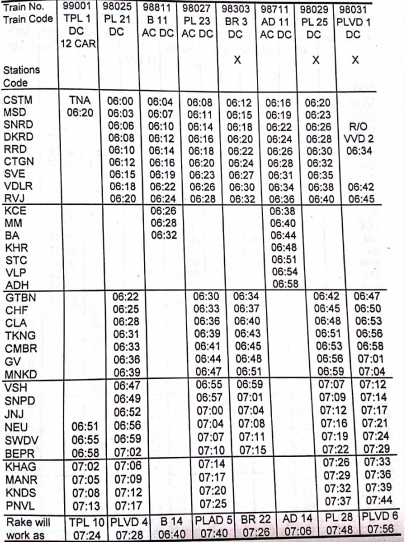

Soumya, NR, KN, Madhu (EE and IE&OR, IIT Bombay) [CST-railways meeting](#page-0-0) 14 / 15

### Method/techniques used

- Mixed Integer Linear Programming (MILP) formulation
- Due to soft/hard (and integer) constraints
- Computationally difficult to solve
- Gurobi for solving MILP
- For pre-post processing: Python and Bash scripting
- Final output: xls-like file (csv file)
- Web-interface for input/output

Credits for Gurobi/Python implementation: Shashank Dangayach and Soumya Dutta

### Method/techniques used

- Mixed Integer Linear Programming (MILP) formulation
- Due to soft/hard (and integer) constraints
- Computationally difficult to solve
- Gurobi for solving MILP
- For pre-post processing: Python and Bash scripting
- Final output: xls-like file (csv file)
- Web-interface for input/output

Credits for Gurobi/Python implementation: Shashank Dangayach and Soumya Dutta

### Method/techniques used

- Mixed Integer Linear Programming (MILP) formulation
- Due to soft/hard (and integer) constraints
- Computationally difficult to solve
- Gurobi for solving MILP
- For pre-post processing: Python and Bash scripting
- Final output: xls-like file (csv file)
- Web-interface for input/output

Credits for Gurobi/Python implementation: Shashank Dangayach and Soumya Dutta

#### <span id="page-16-0"></span>Thank you